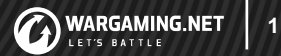

## **ORM подход к тестированию микросервисов**

Роман Романюк QA Automation Tech Lead

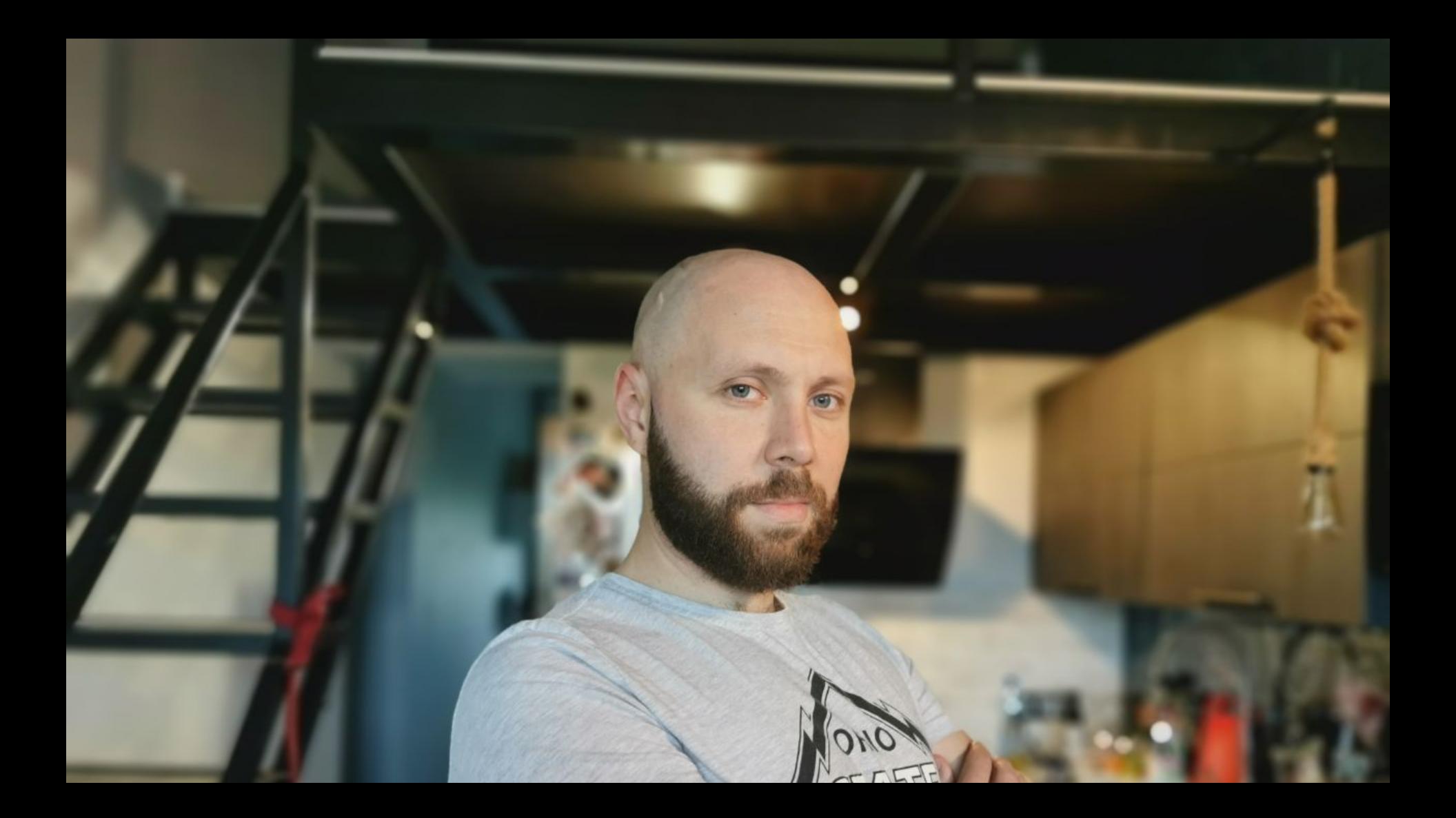

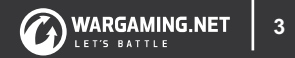

Лысина мерзнет Лысина может обгореть Лысину кусают комары Бриться надо через день

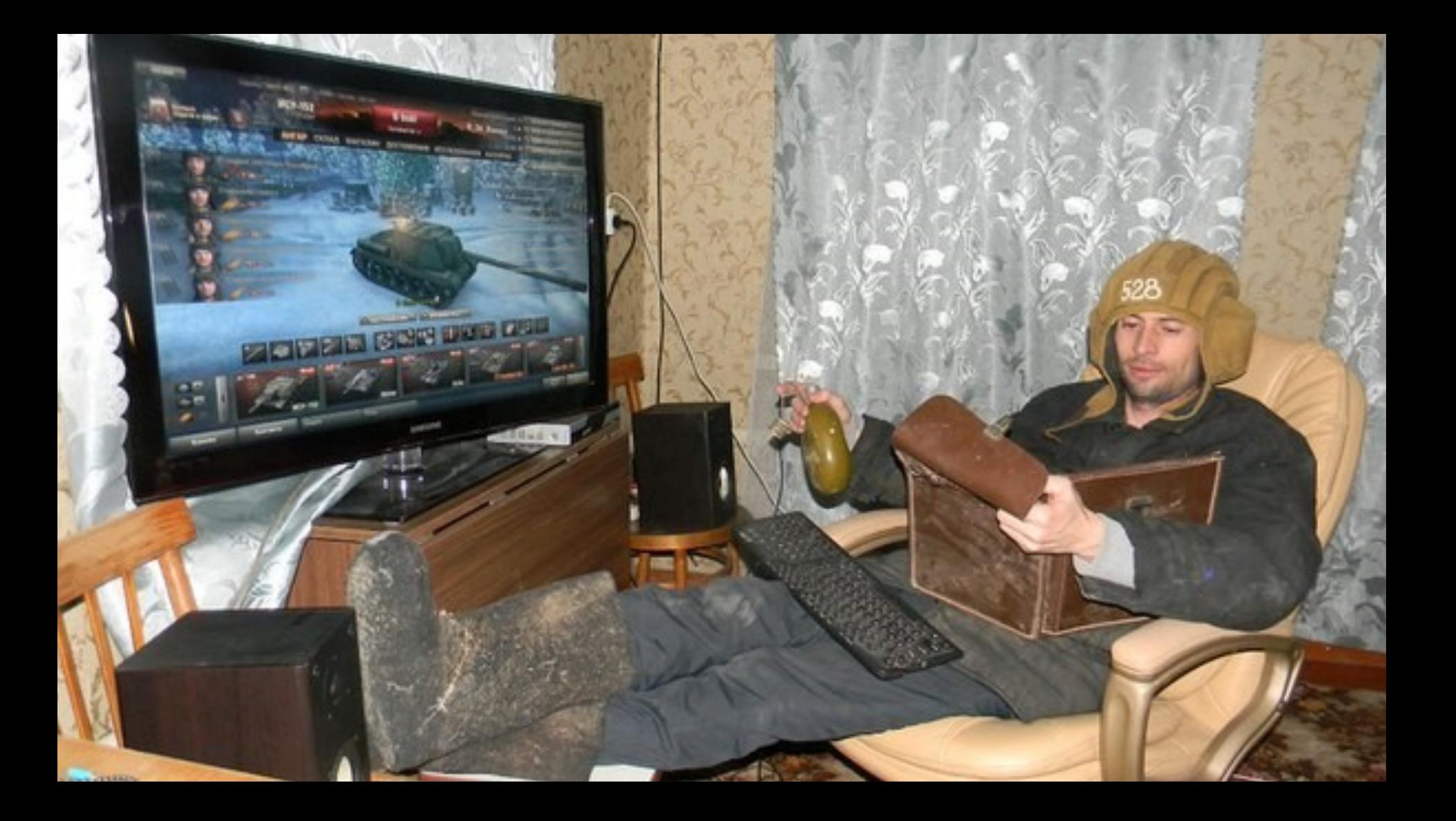

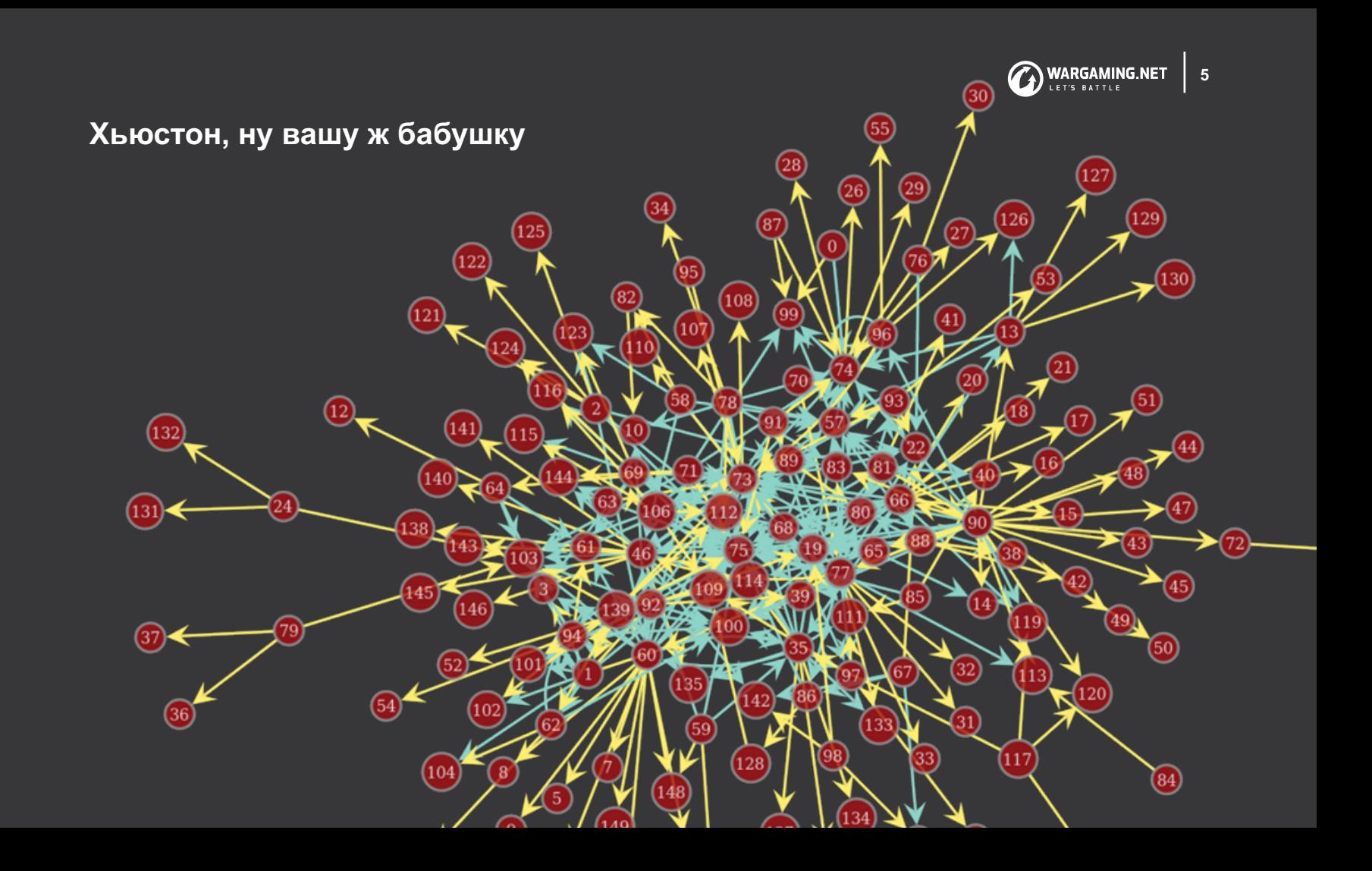

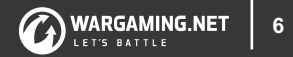

# Сервисов 160+ Команда Qa 40 человек Микросервисы ходят по рукам Много "frozen" сервисов 5+ лет

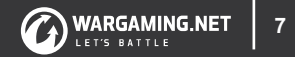

## Как 40 человек могут покрыть 160 микросервисов? Как ускорить погружение в логику проекта? Как организовать единый стиль написания тестов? Как упростить создание тестового фреймворка?

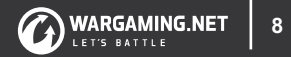

Не о тестах Не о контарктах He o Cl! He o deploy!! He o reporting!!!

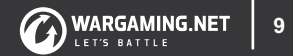

## Microservice API

## Testing framework

**Tests** 

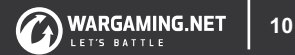

## Microservice API

## Testing framework

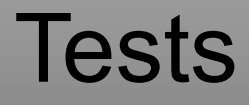

## Ответственные сотрудники

#### $QTest$

@Owner("eroshenkoam") Owner (Feature("Favorites") Artem E (Story ("Add to favorites")  $\ell \text{Tags}(\{\ell \text{Tag}("web"), \ell \text{Tag}("smoke"), \ell \text{Tag}("regress"))\})$ @DisplayName("Adding to favorites for authorized user") public void shouldAddToFavoriteAfterNodeTest() { step("Open notes page"); step("Create new note with content 'Cool place'"); step("Check note with content 'Cool place' exists");

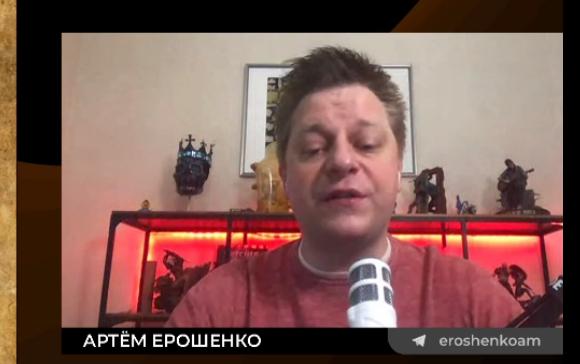

#### **HEISENBUG**

 $\cdots$ 

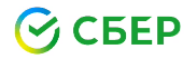

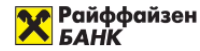

**MUP Plat.Form** 

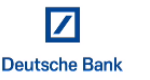

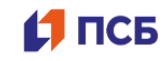

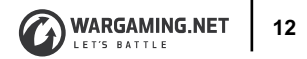

#### $0$  Test @Owner("eroshenkoam"). Owner (Feature("Favorites") Artem E (Story ("Add to favorites")  $\ell \texttt{Tags}(\{\ell \texttt{Tag("web"), }\ell \texttt{Tag("smoke"), }\ell \texttt{Tag("regress"))})$ (DisplayName("Adding to favorites for authorized user") public void shouldAddToFavoriteAfterNodeTest() { step("Open notes page"); step("Create new note with content 'Cool place'"); step("Check note with content 'Cool place' exists");

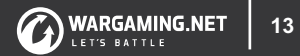

## Object-Relational Mapping

Технология программирования, которая связывает базы данных с концепциями объектноориентированных языков программирования, создавая «виртуальную объектную базу данных».

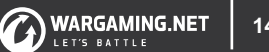

#### SQLAIchemy ORM

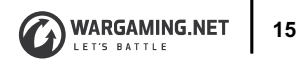

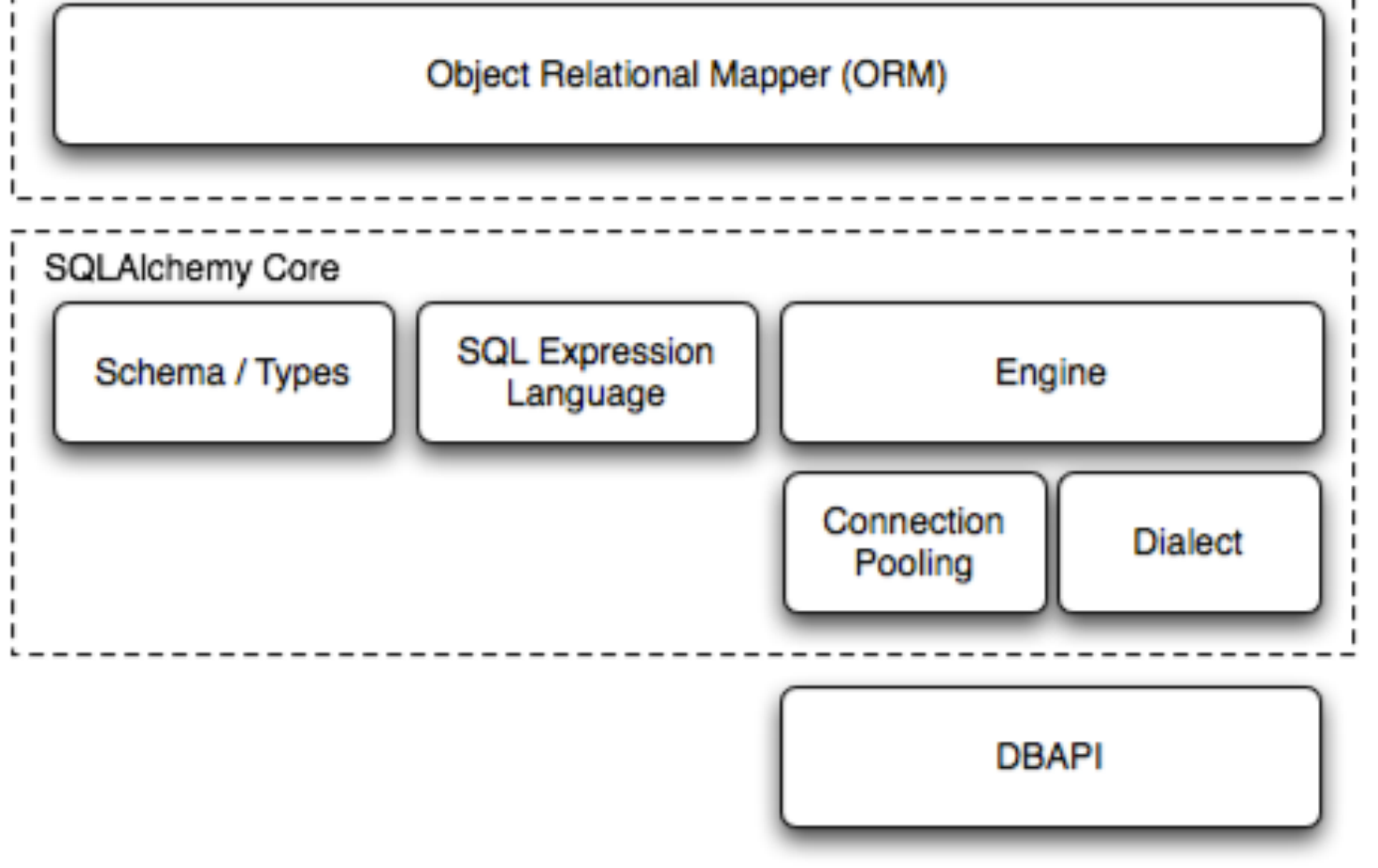

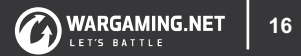

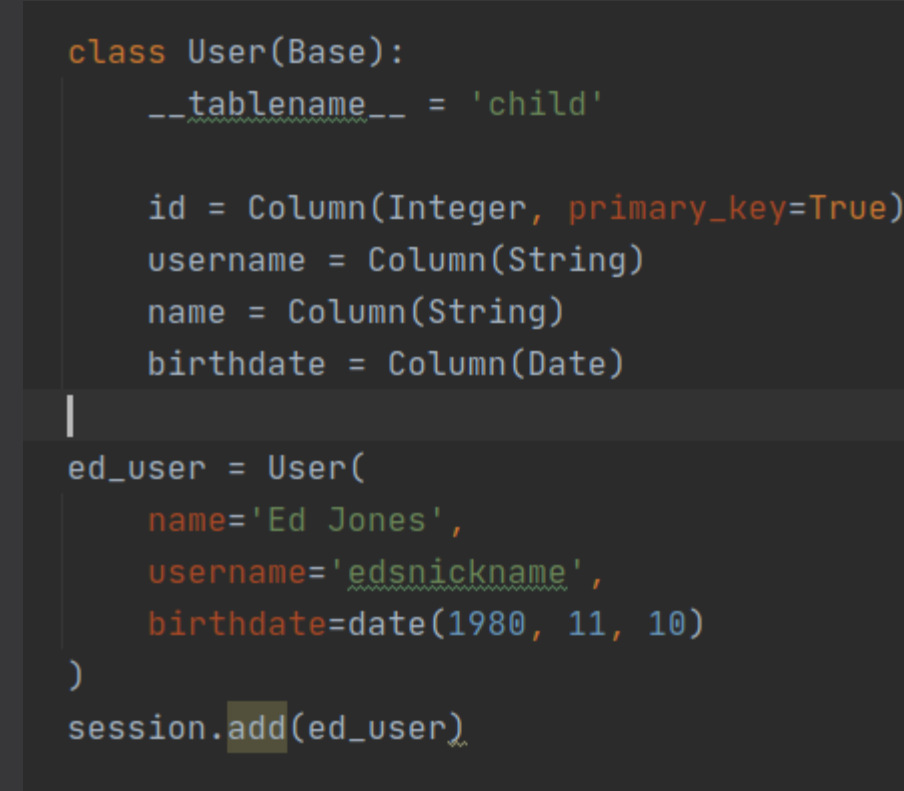

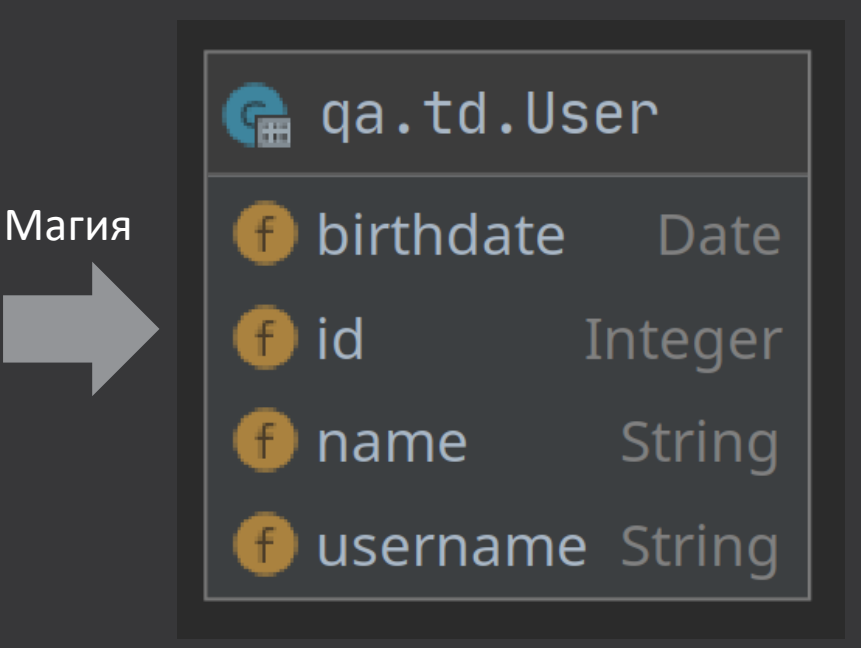

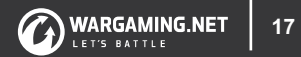

# Вам не важно что под капотом(MySQL, PostgreSQL, etc.) Вам в принципе не обязательно знать SQL Вам надо знать SQLAlchemy Вы работаете только с данными своего языка

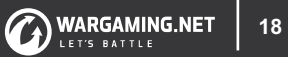

- Упрощает создание тестовго фреймворка
- Подключает транспорты на лету(HTTP, DB, RabbitMQ)
- Создает читабельные связи между сощностями
- Ведет к единообразию кода

# **19880 MOTHRELL CHALL**

```
id: 1,name: "Raven Soto",
  username: "falvarado",
  birthdate: "1939-11-19",
 games: [
\blacksquare- {
         id: 1,name: "BLITZ"
      },
   - {
         id: 2,name: "WOW"
```
#### $\gamma$ users/1  $\gamma$ <sup>wargaming.NET</sup> | <sup>20</sup>

```
id: 1,name: "WOT",user_id: 1,wins: 764484,
defeats: 135824
```
#### /games/2

```
id: 2,name: "BLITZ",
user id: 1,
wins: 398783,
defeats: 733617
```
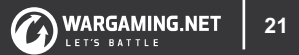

- Создать пользователя через Http
- Создать пользователю две игры
- Отправить игры в RabbitMQ воркер для оповещения игр, что у них новый пользователь
- Проверить, что воркер обработал сообщения
- Проверить что игры созданы и привязаны к пользователю

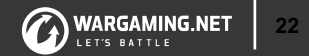

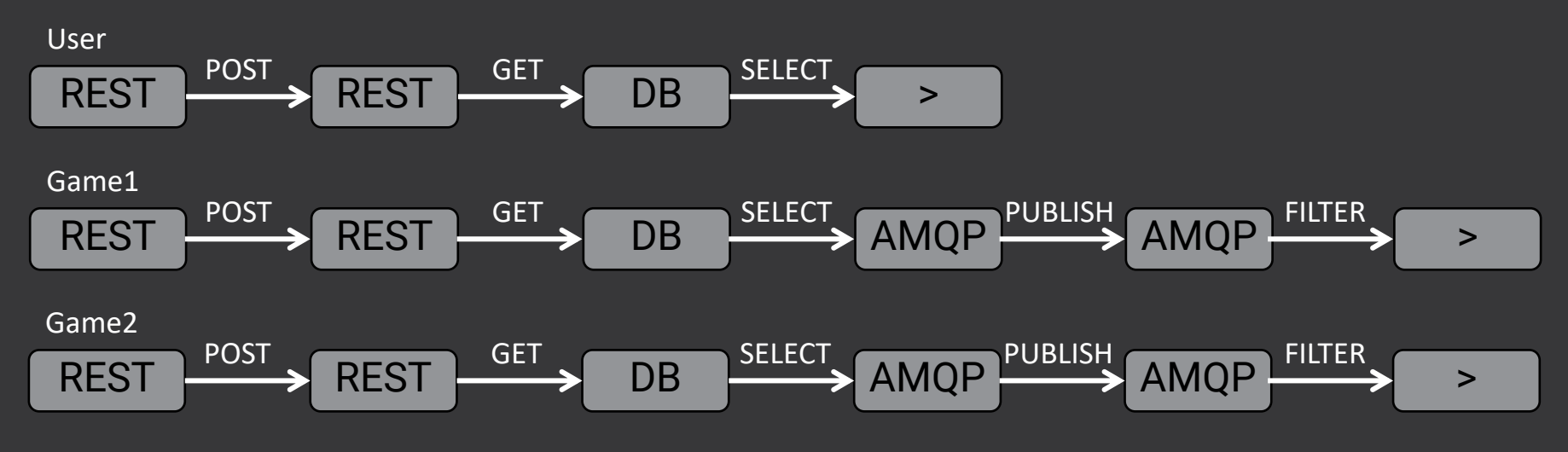

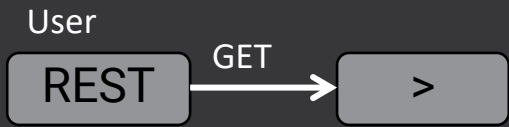

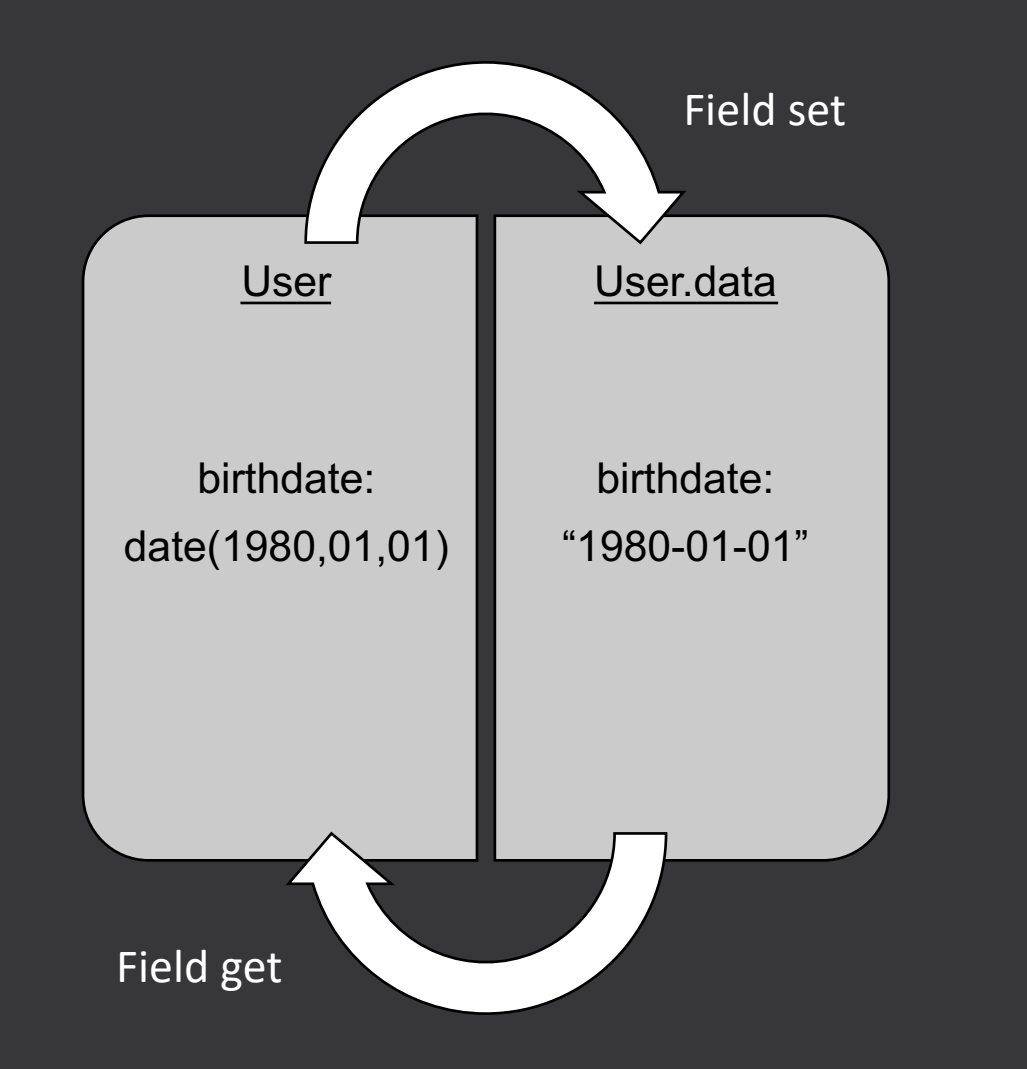

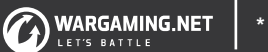

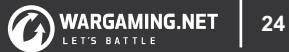

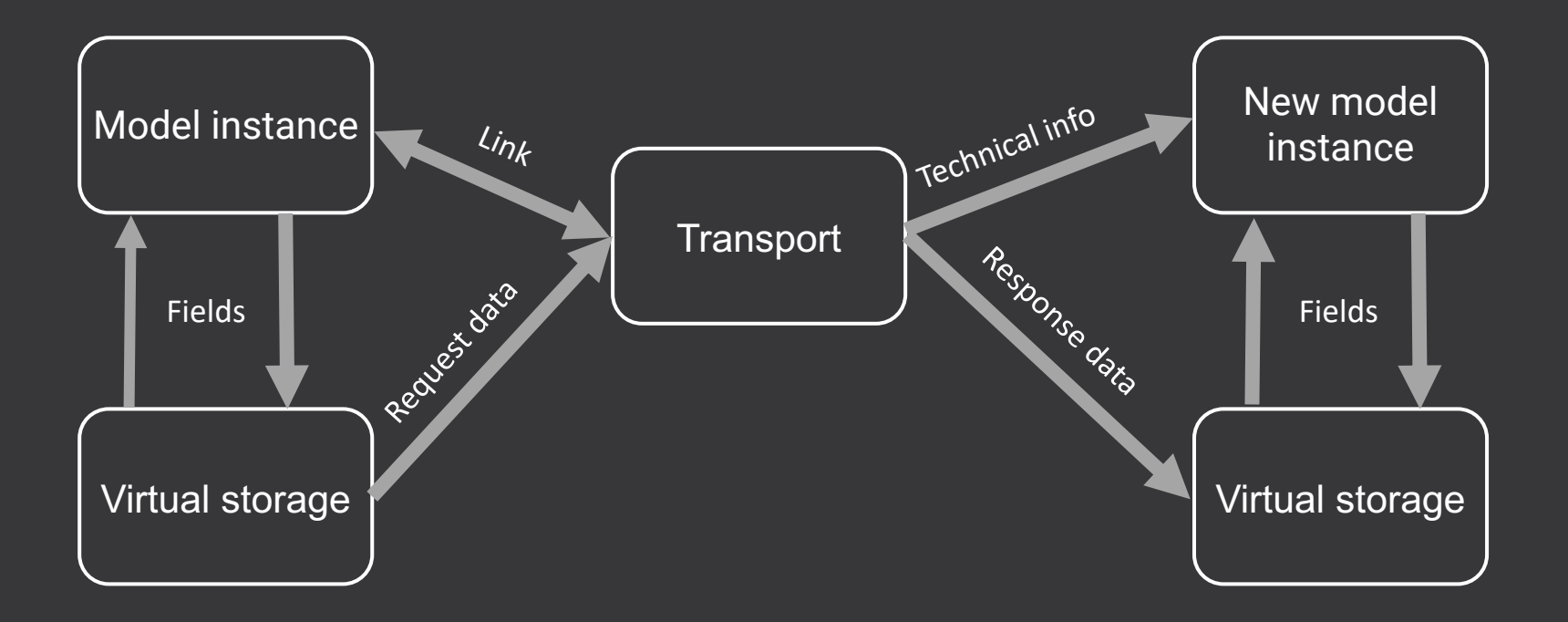

```
id: 1,name: "Raven Soto",
  username: "falvarado",
  birthdate: "1939-11-19",
 games: [
\blacksquare- {
          id: 1,name: "BLITZ"
      },
          id: 2,name: "WOW"
```
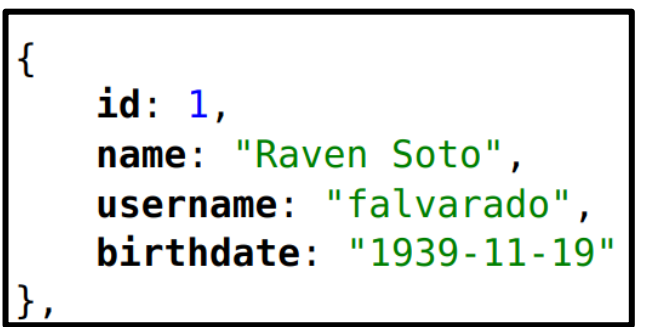

#### v2/users/1/games

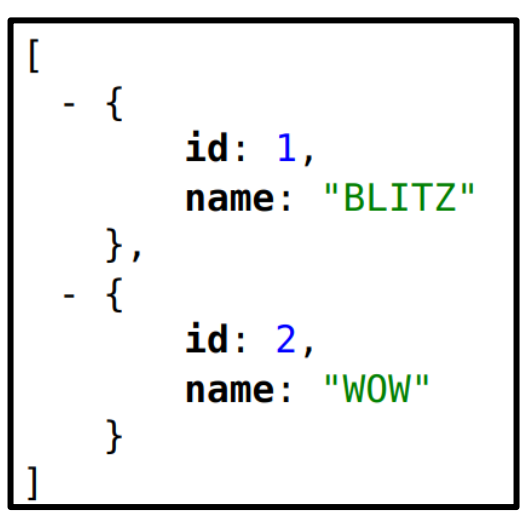

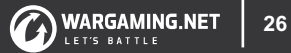

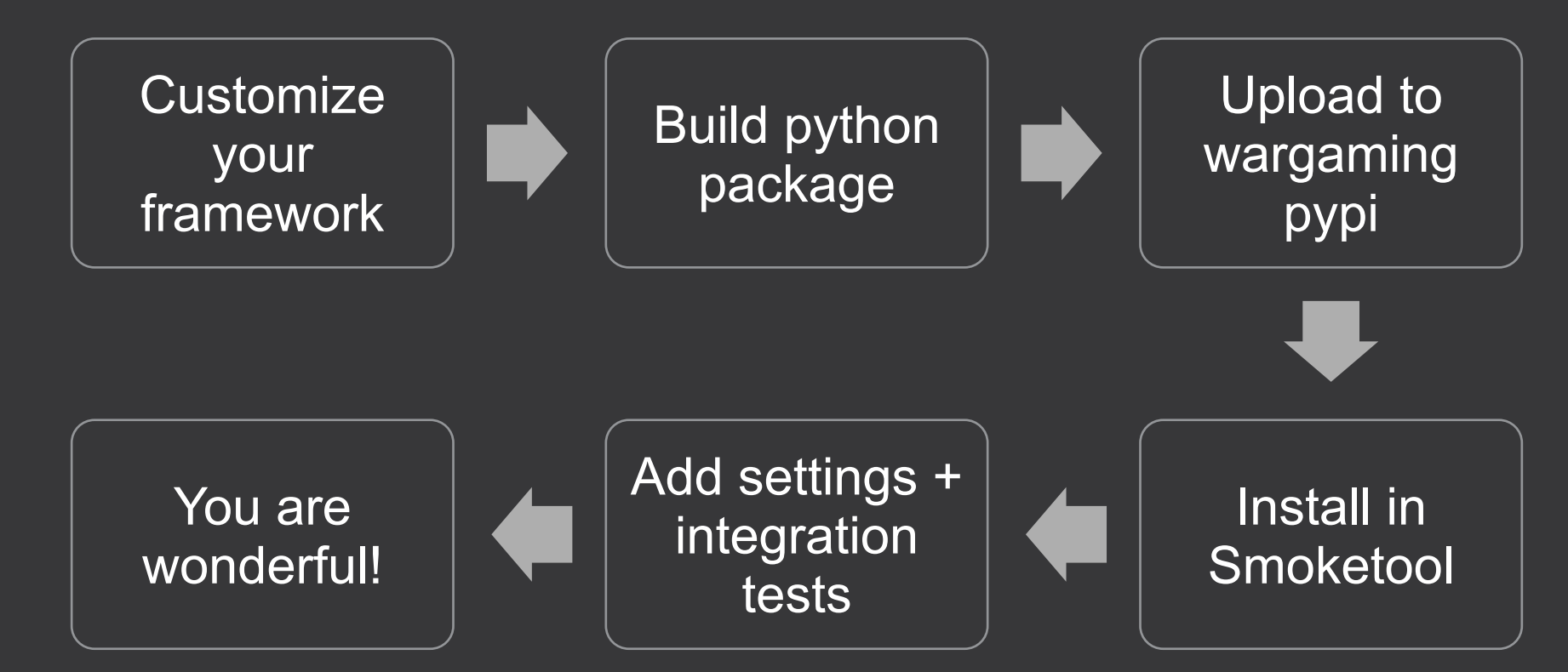

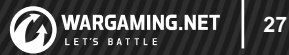

### GitHub: https://github.com/wgnet/arsenalqa PyPi: arsenalqa Mail: r\_romanyuk@wargaming.net

#### =================1 passed in 0.02s ==================

Process finished with exit code 0

r\_romanyuk@wargaming.net